# **ClockTunes XML Reference**

Clock Engine Version 1.1 Rev 1.2 (06-01-13) Rev 1.1 (09-22-12)

### **XML Format**

<?xml version="1.0" encoding="UTF-8" standalone="yes"?>

<ClockSkinXML version="1.1">

#### <clockinfo>

```
<version>1.0</version>
    <name>test</name>
   <description></description>
    <author>Your Name</author>
    <email>mail@mail.com</email>
    <webpage>http://www.leechbite.com</webpage>
</clockinfo>
```
<clocklayout width="768" height="768" background="RGB:0.3,0.3,0.3">

<!—- clock elements go here ->

</clocklayout>

</ClockSkinXML>

**<clocklayout/>** - defines the clock layout. Under this tag are the clock elements.

width,height = sets the main dimensions of the clock in pixels. The clock might be scaled down to a smaller size but the width/height proportion will be maintained. Clock will not be scaled up above the defined width and height.

background = sets the background color/pattern of the clock.

Example: background="RGB:0.0,0.0,1.0" will display a blue background. Red, Green and Blue values range from 0.0 to 1.0.

background="PATTERN:brick.png" will display a tiled background of 'brick.png' image.

overflow = sets how overflow outside the clock layout is displayed. (values: "default", "hidden")

# **General Attributes:**

 x, y = location coordinates for object based on layout size. alternative values: center = centers the object.<br> $xx\%$  = sets as xx percenta  $=$  sets as xx percentage to layout width or height. width,height = sets object width and height. (default is image width and height if available) alpha = sets alpha transparency  $(0.0 \text{ to } 1.0)$ ; default = 1.0) shadowopacity = sets shadow opacity on element, value =  $0.0$  to  $1.0$ . (default =  $0.0$  i.e. no shadow) shadowoffset = sets shadow offset in format "xoffset, yoffset". (default =  $"0,-3.0"$ ) shadowcolor = sets shadow color in format "red,green,blue", color range is from 0.0 to 1.0. (e.g. "1.0,0.0,0.0" for red. default = "0.0,0.0,0.0") shadowradius = sets shadow's blur radius. (default =  $3.0$ )

 NOTE: Shadows affects layer animation performance. For frequently animated objects (e.g. second-hand), it would be better to add an extra shadow image layer instead.

```
smoothtransistion = when set, this will give any animation a smooth transition. (default = "0")<br>"\theta" - no smooth transition.
                                    ' – no smooth transition.
                                 "1" – provides smooth transition using the default animation time.
                                 Any float value, e.g. "1.0", "0.5" will have a transition animation time 
                                 specified in seconds. Transition time will not be higher than refreshinterval.
        animcurve = to be used with smoothtransistion. This specifies the animation curve function for the 
                                 transition.
                                 (values: "default", "easein", "easeout", "easeinout" or "linear")
    <layer/> - used to display image element.
        image = image file name to display. (only PNG/JPG files are supported)
   <clockhand/> - displays an analog clock hand.
        image = image file name for the clock hand. Tip: To minimize 'jaggies' on the image as it rotates, 
                                  allow few empty (transparent) pixels around the image.
 fullrotatetime = time counts (in seconds) based on timeinterval to represent a full 360 deg hand 
                                 rotation. (min = 1.0; default = 60.0)
                    e.g. fullrotatetime = 43200 (= 60sec X 60min X 12hrs) will show a hour hand.
                         fullrotatetime = 3600 will show a minute hand.
                        fullrotatetime = 60 will show a second hand.
       angleoffset = offsets the rotation of the clock hand rotation in degrees. +ve value for CW offset, -ve
                                 for CCW offset.
                      useful for tilted clock design.
       anglescale = scales the rotation (default = 1.0)
                    e.g. angle scale = 0.5 will move the clock hand at half angle
                        angle scale = -1.0 will move the clock in reverse (CCW rotation)
       resolution = defines the resolution, in degrees, the hand angle is set. (min setting = 0.5)
                   e.g. resolution = 6 will move the hand on the full second. (360 deg / 60 sec = 6 deg/sec)
                         resolution = 30 will move the hand on every 5 second mark.
        refreshinterval = sets how frequently, in seconds, the hand updates. Default is 1 sec. Fastest refresh 
                                 setting is 0.1 sec. 
                          refreshinterval are automatically rounded to factors of 0.1;
                                 anchorx, anchor = x \& y coordinates on the image where it will be rotated.
                                 Setting to "center" will rotate image on center of image.
        smoothtransistion = when set, this will animate the clockhand into the next position giving a smoother
                                 transistion. (default = "0")
    <text/>
 format = format of text to be displayed, %@ is replaced with arguments. e.g. "Today's date is: %@"
 arguments = lists the arguments for the format separated by "|". To display "|", use "||". 
                    Conforms to Unicode Date Field Symbol Table. http://unicode.org/reports/tr35/tr35-
                                 6.html#Date_Format_Patterns
                    e.g.
                       now: EEEE MMMM d, YYYY - will replace %@ on format with current time & date, like:
                                 Tuesday August 9, 2011
                        alarm:hh:mm a - will display the alarm time in: 07:30 AM (not yet available)
        font = text font. Available fonts are listed here: http://iosfonts.com/
        fontsize = text size
        align = text alignment (values: left,center,right; default = "left")
        color = text color in format "red,green,blue", color range is from 0.0 to 1.0. (e.g. "1.0,0.0,0.0" for 
                                 red. default = "1.0, 1.0, 1.0" arguments code:
 a: AM/PM
             A: 0~86399999 (Millisecond of Day)
            c/cc: 1~7 (Day of Week)
            ccc: Sun/Mon/Tue/Wed/Thu/Fri/Sat<br>cccc: Sunday/Monday/Tuesday/Wedne
                                 Sunday/Monday/Tuesday/Wednesday/Thursday/Friday/Saturday
            d: 1~31 (0 padded Day of Month)
            D: 1~366 (0 padded Day of Year)
             e: 1~7 (0 padded Day of Week)
                                 Sun/Mon/Tue/Wed/Thu/Fri/Sat
             EEEE: Sunday/Monday/Tuesday/Wednesday/Thursday/Friday/Saturday
             F: 1~5 (0 padded Week of Month, first day of week = Monday)
            g:                     Julian Day Number (number of days since 4713 BC January 1)<br>G~GGG:                 BC/AD (Era Designator Abbreviated)
                                 BC/AD (Era Designator Abbreviated)
```
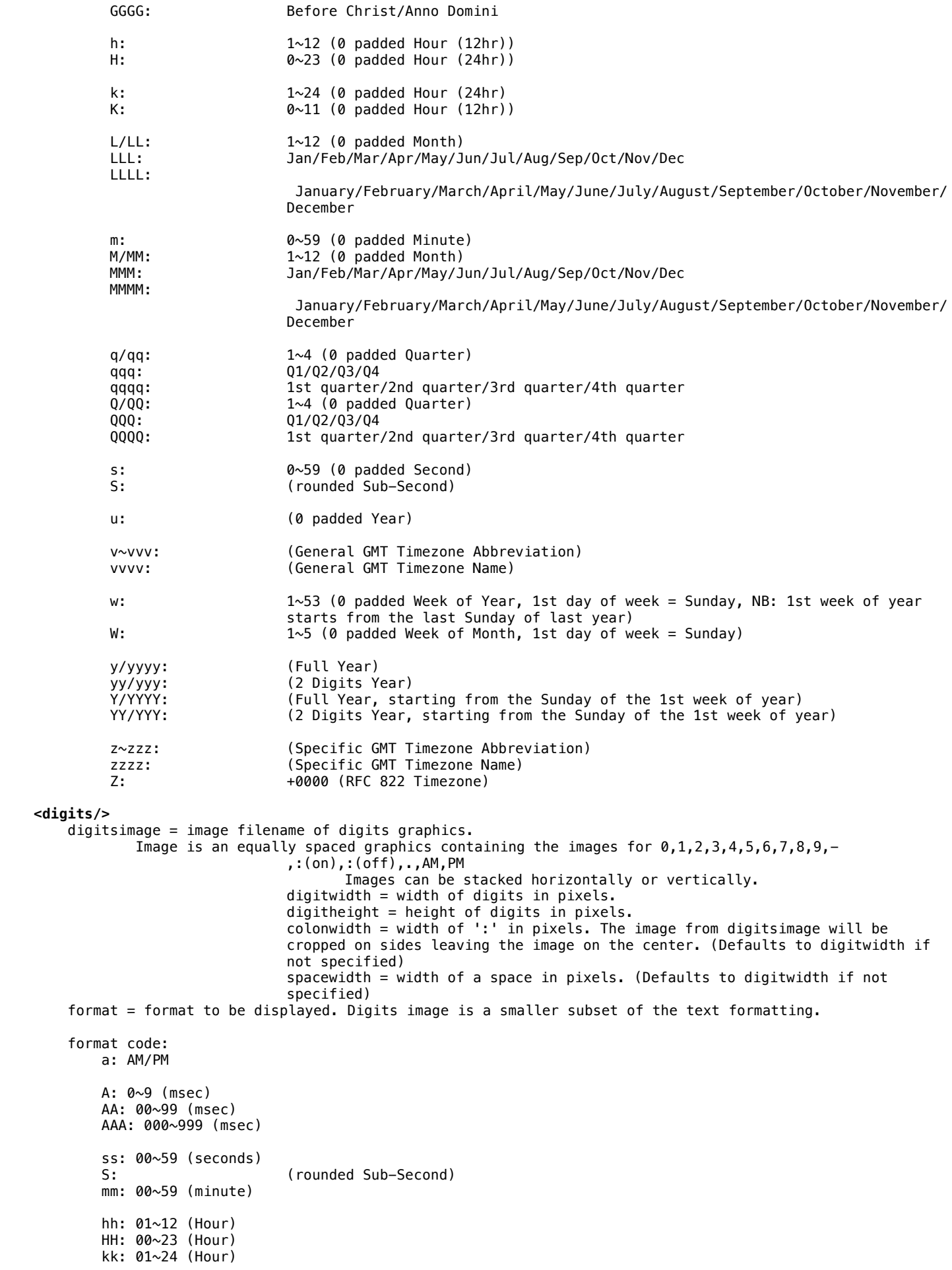

 KK: 00~11 (Hour) dd: 01~31 (Day of Month) DDD: 001~366 (Day of Year) c: 1~7 (day of week. 1-Sun,2-Mon, etc. Tip: this can be used to display day of week by placing day of week graphics into digitalimage instead of numbers.) ww: 01~53 (week of year) L: 0~9,:(on),:(off) (digital month,. 0=Jan, 1=Feb ... 9=Oct, :(on)-Nov, :(off)-Dec Use digitalimages to display different graphics of each month.) ll: 01~12 (Month) q: 1~4 (Quarter) yy: 00~99 (2-digit year) yyyy: 0000~9999 (4-digit year) : - colon ; - blinking colon x: space. This could be paired with other code to display space instead of a number. e.g. xs - would display a space and the first digit of the 2-digit seconds. sx - would display 2nd digit of the seconds and a space. AxA - would display 3rd digit of msec, a space then 1st digit. x can be used to display different font for different digits by layering 2 or more digits

## **Animations**

Simple animations can be achieved by adding simple expressions to element properties. For example, you can set alpha="sec/59", and the element will change its alpha level from 0.0 to 1.0 as the seconds changes. Expressions can be added to *alpha*, *x, y, width* and *height* properties. Available variables are: msec, sec, min, hr, day, dow (day of week), doy (day of year), woy (week of year), month, year.

GMT variables are: *gmthr, gmtday, gmtdow, gmtdoy, gmtmonth*.

Supported functions and operators

- Basic operators:  $+, -$ ,  $*$  (multiply) and / (divide)
- Mod operator: %
- Exponentiation operator: ^
- Negation: unary -
- Assignment: =
- Log functions: log(), log2(), ln(), exp()

objects.

- Transcendental functions: sin(), cos(), tan(), asin(), acos(), atan(), sinh(), cosh(), tanh(), asinh(), acosh(), atanh()
- Square root function: sqrt()
- Rounding functions: ceil(), floor(), round(), trunc(), rint(), near()
- Angular conversion functions: dtor(), rtod()
- Absolute value function: abs()
- Constants: pi